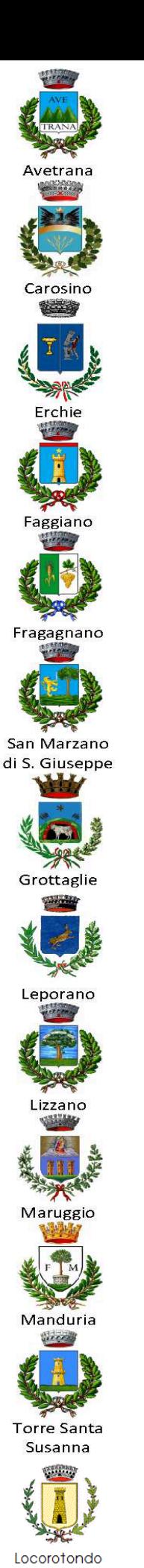

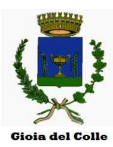

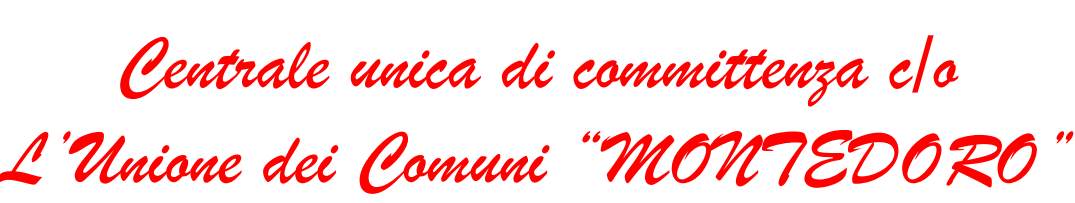

Aggiornamento del 24/04/2020

## **FAQ Gare Telematiche**

1) Per partecipare alla gara serve obbligatoriamente l'iscrizione all'albo fornitori o basta solo la registrazione al portale?

**Occorre SOLO la registrazione al portale per le gare a procedura aperta. Questa fase è gestita autonomamente da qualsiasi ditta attraverso il sistema automatizzato della Piattaforma Traspare.** 

2) Qual è il termine di scadenza della gara?

**Viste le numerose richieste pervenute, si ritiene utile precisare che il termine di scadenza della gara coincide con il** *termine ultimo perentorio di firma digitale dei documenti e marcatura temporale dell'archivio.*

**Tanto è precisato nell'art. 5 (SCHEMA TEMPORALE - TIMING DI GARA) del regolamento disciplinante la gara telematica** 

3) Per partecipazione alle gare telematiche due o più ditte in RTI devono iscriversi tutte al portale per partecipare?

**Solo la mandataria ha l'onere della registrazione alla Piattaforma.** Nel momento in cui la mandataria partecipa alla gara telematica dovrà indicare il tipo di partecipazione ed eventualmente tutti i mandanti (ragione sociale e partita iva o codice fiscale)

4) Nella sezione gare, per la gara alla quale si concorre gli unici due bottoni sono la richiesta di "chiarimenti" e "indietro".

**Nella documentazione di gara, il file Regolamento Gare Telematiche, così come nelle informazioni della gara, vi è indicato il periodo di caricamento delle buste, prima di tale periodo NON sarà visualizzato il tasto "PARTECIPA".**

5) Qual è la dimensione massima che devono avere i "file/Cartella.zip" per essere caricati sulla piattaforma?

**La dimensione "consigliata" è non superiore a 20Mb per ogni Busta (file ZIP marcato temporalmente).** 

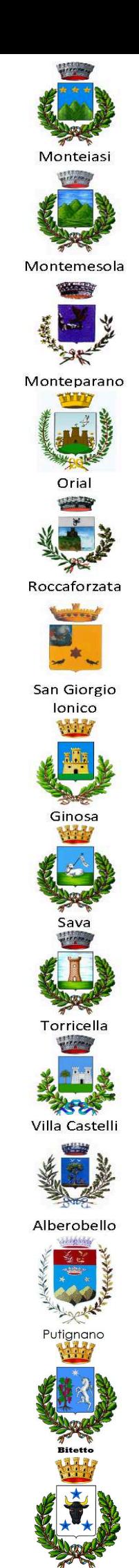

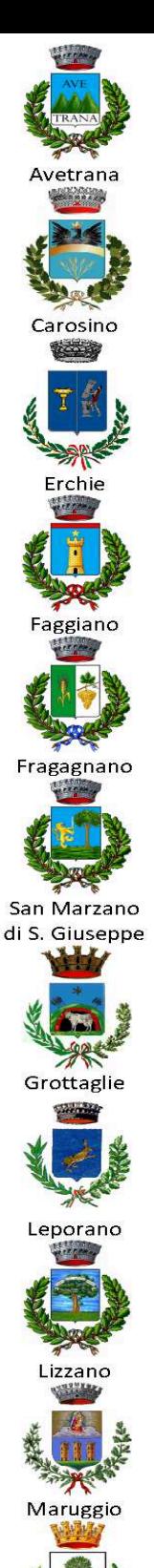

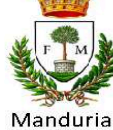

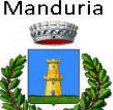

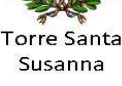

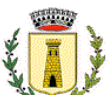

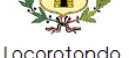

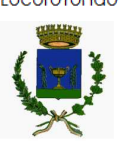

Gioia del Coll

*Centrale unica di committenza c/o L'Unione dei Comuni "MONTEDORO"*

6) Per accedere all'invio busta economica mi verrà inviato un avviso alla mia PEC?

**Si, il portale invierà una comunicazione PEC a tutte le ditte ammesse per il caricamento della Busta Economica (ove previsto in tempi diversi)** 

7) Non trovo dove inserire il Serial Numer della Busta Amministrativa e/o Tecnica.

**Con l'ultimo aggiornamento i serial number delle Buste Amministrative e Tecniche NON devono più essere inseriti. Occorre inserire soltanto il Serial Number della Busta Economica.** 

8) Messaggio di partita iva dell'operatore economico già esistente.

**Il portale NON permette le doppie iscrizioni! Il messaggio è dovuto al fatto che inserite come username l'e-mail sbagliata! Dovete usare solo fornita in fase di registrazione.** 

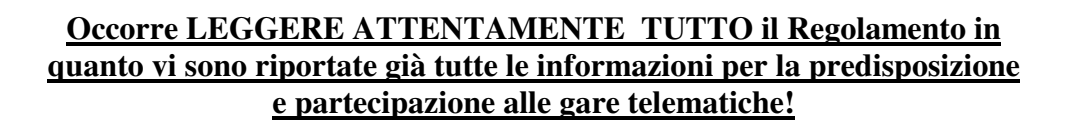

La C.U.C. NON è a disposizione delle Ditte che non riescono ad usare le nuove tecnologie informatiche, mentre resta a disposizione su EFFETTIVI problemi tecnici del portale ed è possibile contattarla ESCLUSIVAMENTE tramite e-mail all'indirizzo webmaster@comunesanmarzano.ta.it .

> Il Referente della Segreteria Organizzativa della CUC c/o Unione Montedoro f.to Damiano Cavallo

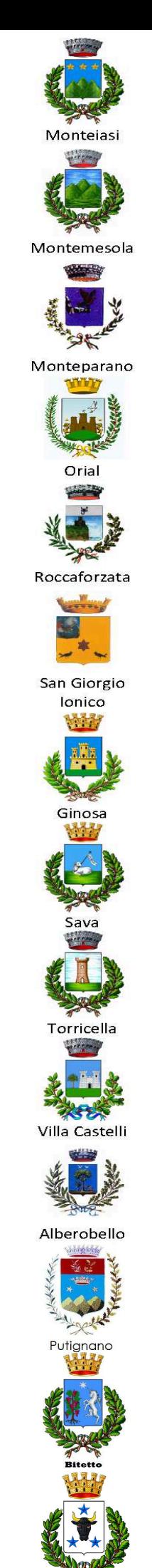